фио: Худин Александр Николаевич</u><br>Полушает: Devrog **СДЕрАЛЬН**ое государственное бюд <mark>жетное образовательное учреждение</mark> **высшего образования** Уникальный программный ключ: **«Курский государственный университет»** Документ подписан простой электронной подписью Информация о владельце: Должность: Ректор Дата подписания: 01.12.2022 10:42:49 08303ad8de1c60b987361de7085acb509ac3da143f415362ffaf0ee37e73fa19

# **Программа производственной практики**

Направление подготовки: 09.03.01 Информатика и вычислительная техника Профиль подготовки: Автоматизированные системы обработки информации управления в социальной сфере Квалификация: бакалавр

Факультет физики, математики и информатики

#### *Раздел 1.*

## *«Производственная практика (практика по получению профессиональных умений и опыта профессиональной деятельности)»*

## *1. Вид, тип, способ и форма проведения практики*

*Вид практики:* производственная практика

*Тип практики:* практика по получению профессиональных умений и опыта профессиональной деятельности

*Способ проведения:* стационарная *Форма проведения:* дискретно

## *2. Перечень планируемых результатов обучения при прохождении практики, соотнесенных с планируемыми результатами освоения образовательной программы.*

**ДПК-1: Способность разрабатывать компоненты автоматизированных систем обработки информации и управления для социальной сферы Знать:** современные автоматизированные системы обработки информации и управления для организаций социальной сферы**.**

**Уметь:** Использовать современные средства автоматизированной обработки информации и управления для разработки компонентов и модулей информационных систем в социальной сфере**.**

**Владеть:** навыками применения современных средств автоматизированной обработки информации и управления при проектировании информационных систем в социальной сфере.

### **ОПК-2: Способность осваивать методики использования программных средств для решения практических задач.**

**Знать:** технологию работы в различных операционных и программных средах**.**

**Уметь:** разрабатывать программы для решения практических задач .

**Владеть:** современными языками и технологиями программирования

## **ОПК-3: Способность разрабатывать бизнес-планы и технические задания на оснащение отделов, лабораторий, офисов компьютерным и сетевым оборудованием.**

**Знать:** технические характеристики и основные стандарты современного офисного и компьютерного оборудования.

**Уметь:** производить технико-экономическое обоснование.

**Владеть:** навыками подбора технических средств информационных систем с учетом экономической эффективности.

**ОПК-5: Способность решать стандартные задачи профессиональной деятельности на основе информационной и библиографической культуры с применением информационно-коммуникационных технологий и с учетом основных требований информационной безопасности**

**Знать:** информационно-коммуникационные технологии и основные требования информационной безопасности

**Уметь:** решать стандартные задачи профессиональной деятельности **Владеть:** информационной и библиографической культурой

## *3. Место практики в структуре образовательной программы*

Практика по получению профессиональных умений и опыта профессиональной деятельности является разделом производственной практики и относится к вариативной части образовательной программы.

## *4. Объем практики в зачетных единицах и ее продолжительности в неделях либо в академических или астрономических часах*

*Объем в зачетных единицах***: 3.** *Семестр***: 6**. Продолжительность (в неделях / в академических часах): **3 / 108.** в т.ч. аудиторная работа – 4 часа

## *5. Содержание практики*

### **Организационный этап**

На первой неделе в первый день практики в университете проводится установочная конференция, цель которой познакомить студентов с содержанием и основными задачами практики, дать им рекомендации по самостоятельной работе на предприятии, ознакомить со штатным составом предприятия или учреждения, курирующим учебную и воспитательную работу, дать подробную информацию по оформлению результатов практики. На первой неделе практиканты

- своевременно должны прибыть на место практики с предъявлением направления;

- соблюдать внутренний распорядок, соответствующий действующим нормам трудового законодательства;

- выполнять требования охраны труда и режима рабочего дня, действующие в данной организации (учреждении);

- подчиняться действующим на предприятии/или в организации, учреждении правилам;

- нести ответственность за выполняемую работу и ее результаты;

- полностью выполнять виды работ, предусмотренные заданиями по практике;

- ежедневно заполнять дневник практики;

#### **Основной этап**

На второй неделе практиканты должны подготавливать к работе, настраивать и обслуживать периферийные устройства персонального компьютера и компьютерную оргтехнику. Осуществляют ввод и обмен данными между персональным компьютером и периферийными устройствами и ресурсами локальных компьютерных сетей. Производят порученную руководителем практики деятельность и иные действия которые подробно анализируются. Практиканты осуществляют знакомство с основными приемами и методами организации работы в команде при реализации профессиональных проектов, осуществлять навигацию по ресурсам, поиск, ввод и передачу данных с соблюдением мер информационной безопасности. Обеспечивать меры по информационной безопасности. Под руководством методистов студенты разрабатывают, проводят и применяют специализированные средства для борьбы с вирусами, несанкционированными рассылками электронной почты, вредоносными программами.

На второй неделе обучающиеся выполняют запись на электронный носитель своей презентации о прохождении практики. В конце недели руководителю сдается выполненное задание .

Начиная со второй недели и до конца недели одновременно с вышеуказанной деятельностью организуется индивидуальная работа в виде осуществлении и знакомства с нормативно-правовой документацией предприятия по обеспечению информационной безопасности, а так же. проводить анализ информационных систем организации с целью определения информационно-технологических ресурсов, подлежащих защите.

За время практики по согласованию с курирующими руководителями учебного заведения практиканты осуществляют работы по реализации частных политик информационной безопасности автоматизированных систем, безопасную настройку сетевых протоколов серверов и рабочих станций и должны выполнять работы по эксплуатации и обслуживанию сетевого оборудования, кроме того обеспечивать работу системы регистрации и авторизации пользователей сети

Все указанные виды деятельности практикант записывает в дневник с кратким анализом своего участия.

Еженедельно под руководство кафедрального руководителя с участием заведующего кафедрой проводится круглый стол с обсуждением результатов практики за прошедшую неделю, организуются тренинги по моделированию ситуаций.

#### **Отчетно-аналитический этап**

К концу второй недели практиканты выбирают методическую тему выступления, с которым они будут выступать на этапе защиты практики. Тема выступления согласуется с руководителем практики от КГУ.

На (заключительной) неделе студенты оформляют отчетную документацию по педпрактике и под руководством руководителя практики от профильной организации и участвуют в подведении итогов практики.

После проверки руководителями практики от КГУ отчетной документации в университете организуется выступление обучающихся по выбранным методическим темам, разбор видеофрагментов уроков, анализируются типичные ошибки при написании конспектов и разработке внеклассных мероприятий, написании психологической характеристики личности ученика, даются рекомендации по их исправлению.

Завершает практику заключительная конференция с участием руководителей практики, учителей, руководителей практики от учебных заведений. На конференции подводятся итоги практики, заслушиваются и анализируются мнения работников предприятий и учреждений, пожелания студентов по улучшению организации практики, обосновываются и объявляются итоговые оценки.

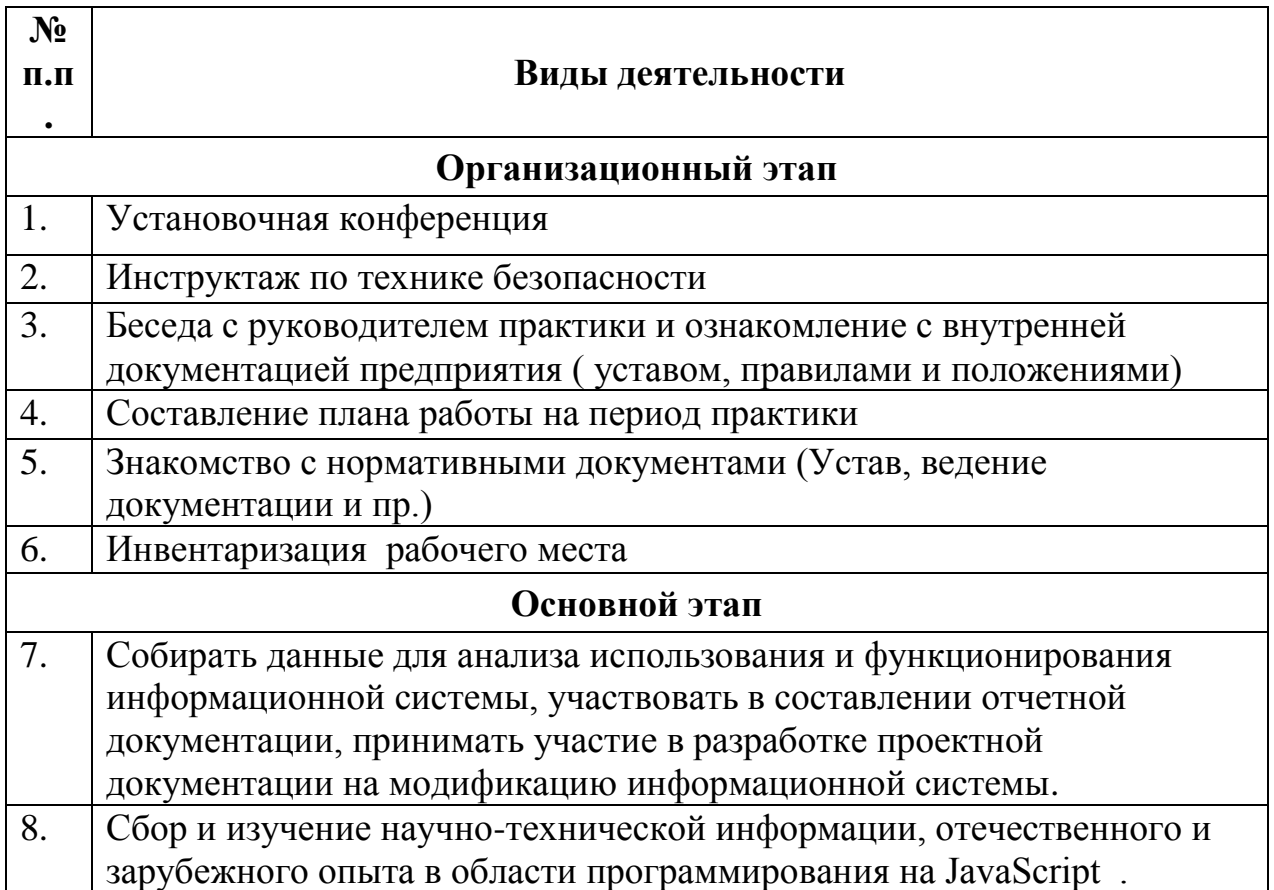

#### **Содержание практики.**

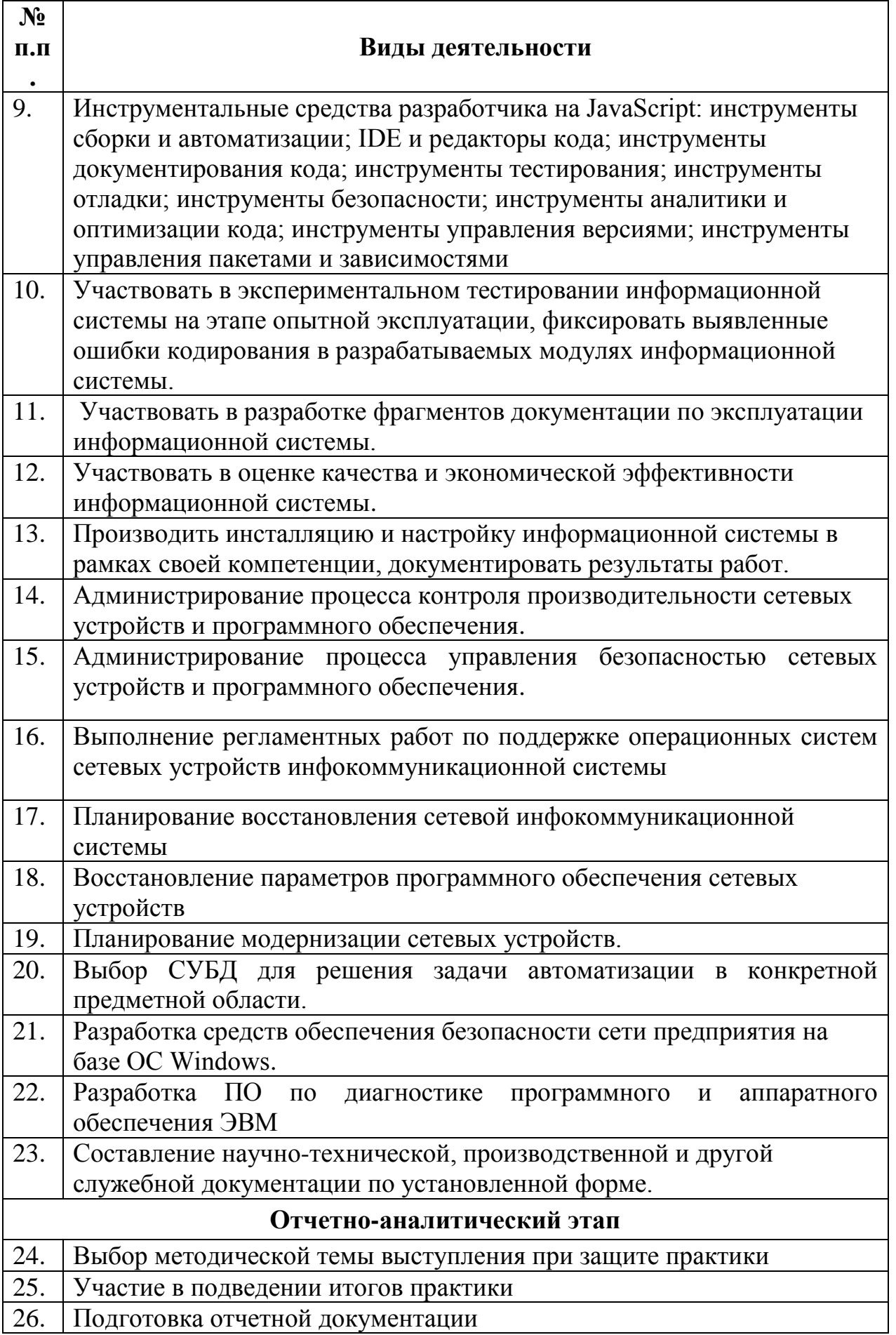

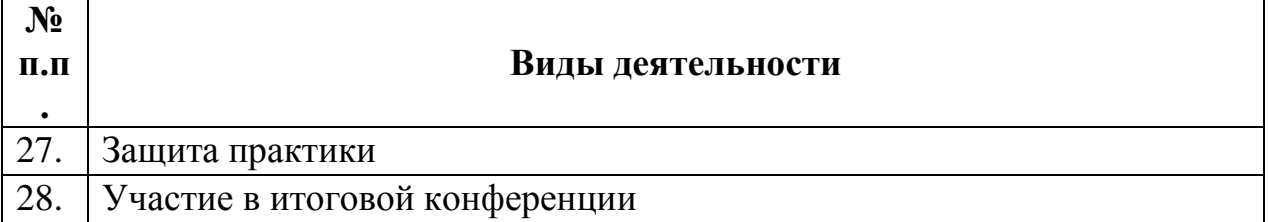

#### **Формы отчетности по практике**

Индивидуальный план-отчет по практике.

Отзыв руководителя практики от профильной организации.

После проверки руководителем практики материалы размещаются в виде портфолио в личном кабинете обучающегося.

#### **Оценочные материалы для проведения промежуточной аттестации обучающихся по практике.**

Оценочные материалы для проведения промежуточной аттестации обучающихся по практике утвержден протоколом заседания кафедры и является приложением к рабочей программе производственной практики. Оценка знаний, умений, навыков, характеризующая этапы формирования компетенций, закрепленных за эксплуатационной и производственной технологической (проектно технологической) практикой, осуществляется в форме текущего контроля успеваемости и промежуточной аттестации обучающихся. Текущий контроль успеваемости проводится в течение практики на месте ее проведения руководителем практики от предприятия. Промежуточная аттестация обучающихся проводится в форме зачета с оценкой. На зачет обучающийся представляет индивидуальный план практики, отчет о практике, отзыв от руководителя предприятия, а так же презентацию. Зачет проводится в виде устной защиты отчета по практике и показа презентации.

### **Перечень учебной литературы и ресурсов сети "Интернет", необходимых для проведения практики:**

- 1. Фролов Е.М. Чигиринский Ю.Л. и документирование программных средств Волгоград: Волг ГТУ, 2011
- 2. Мацяшек Л.А.,Лионг Б.Л. Практическая программная инженерия на основе учебного примера: Пер. с англ .Москва: БИНОМ, 2010
- 3. Орлов С.А., Цилькер Б.Я. Технология разработки программного обеспечения: 4-еизд.Стандарт третьего поколения Санкт-Петербург Питер, 2012
- 4. Батоврин, В.К. Системная и программная инженерия. Словарь справочник [Электронный ресурс]: учебное оособиеhttps://e.lanbook.com/book/1097М.: ДМК Пресс,2010эл. изд.
- 5. Бабенко Л. К. Криптографическая защита информации: симметричное шифрование: Учебное пособие - М.: Издательство Юрайт, 2017. http://www.biblio- online.ru/book/6946C23 5-8650-4A29-B75B-68E0EF829422
- 6. Мельников В.П., Клейменов С.А., Петраков А.М., Клейменов А.М. Информационная безопасность и защита информации: учеб. пособие, доп. УМО - М.: Академия, 2011..
- 7. Веретенников А.А. Защита информации от несанкционированного доступа: учеб.-метод. пособие к лаб. работам - Курск: РОСИ, 2006.
- 8. Корячко, В. П. Процессы и задачи управления проектами информационных систем [Электронный ресурс] / В.П. Корячко. - Москва: Горячая линия - Телеком, 2014. - 376 с. 25Ланских, Юрий Владимирович Предметно-ориентированные информационные системы [Электронный ресурс] : учеб. пособие для студентов направления 09.03.02, 10.03.01,
- 9. Ланских, Юрий Владимирович Предметно-ориентированные информационные системы [Электронный ресурс] : учеб. пособие для студентов направления 09.03.02, 10.03.01, 09.03.03 (бакалавриат), 38.03.05 (бакалавриат) и 10.05.02 (специалитет) всех профилей подготовки / Юрий Владимирович Ланских ; ВятГУ, ФАВТ, каф. АТ. - Киров: [б. и.], 2015. - 138 с
- 10.Коноплева, И. А. Информационные технологии [Электронный ресурс] / И.А. Коноплева. - 2-е изд., перераб. и доп. - Москва: Проспект, 2014. - 328 с. 7.Советов, Борис Яковлевич. Информационные технологии [Электронный ресурс]: учебник / Б. Я. Советов, В. В. Цехановский. - 6 е изд. - Москва: Юрайт, 2015. - х эл. опт. диск (CD-ROM)
- 11.Карпенков, С. Х. Технические средства информационных технологий [Электронный ресурс] / С.Х. Карпенков. - 3-е изд., испр. и доп. - М.|Берлин: Директ-Медиа, 2015. - 376 с.
- 12. 8Советов, Борис Яковлевич. Информационные технологии [Электронный ресурс]: учебник / Б. Я. Советов, В. В. Цехановский. - 6 е изд. - Москва: Юрайт, 2015. - х эл. опт. диск (CD-ROM)
- 13..Страбыкин, Дмитрий Алексеевич. Организация ЭВМ: лабораторный практикум на компьютерах: учеб. пособие для студентов направления подготовки 09.03.01 (230100.62) / Д. А. Страбыкин; ВятГУ, ФАВТ, каф. ЭВМ. - 3-е изд., перераб. и доп. - Киров: [б. и.], 2013. - 62 с.

## **Перечень информационных технологий, используемых при проведении практики, включая перечень программного обеспечения и информационных справочных систем (при необходимости):**

- 1. Каталог библиотеки КГУ. Режим доступа: http://195.93.165.10:2280
- 2. Электронная библиотека.- Режим доступа: http://elibrary.ru
- 3. Университетская информационная система «Россия» http://uisrussia.msu.ru
- 4. Электронная библиотечная система «КнигаФонд» − http://www.knigafund.ru/.
- 5. Электронная библиотечная система издательства «Лань» − http://e.lanbook.com/.
- *6.* Электронная библиотечная система « https://urait.ru/»

[/](http://www.iprbookshop.ru/)*Перечень лицензионного ПО будет представлен кафедрам дополнительно*

### **Материально-техническая база, необходимая для проведения практики:**

Для проведения практики используется технологическое и метрологическое оборудование конкретного предприятия (организации, учреждения), на базе которого она проводится. На предприятии (в организации, учреждении) необходимо наличие: современной вычислительной техники и элементов систем управления: устройств, позволяющих осуществлять обработку информации и все виды манипуляций с данными и информационными ресурсами; программных продуктов, используемых в области информатики и вычислительной техники.

## **Программное обеспечение и Интернет-ресурсы:**

- 1. [http://katalog.iot.ru](http://katalog.iot.ru/) (каталог образовательных ресурсов сети Интернет)
- 2. [http://school-collection.edu.ru](http://school-collection.edu.ru/) (единая Коллекция цифровых образовательных ресурсов)
- 3. [http://www.alleng.ru](http://www.alleng.ru/) (сборник разнообразных электронных ресурсов: учебники, методические пособия и пр.)
- 4. [http://window.edu.ru](http://window.edu.ru/) (единое окно доступа к образовательным ресурсам)
- 5. <http://sch1106.mosuzedu.ru/edresurs.html> (сборник ссылок на различные образовательные ресурсы сети интернет)
- 6. [http://geometry2006.narod.ru](http://geometry2006.narod.ru/) (сайт, представляющий учебнометодический Смирнов В.А., Смирнова И.М.)
- 7. <http://www.math.ru/teacher>
- 8. [http://195.93.165.10:2280](http://195.93.165.10:2280/) Электронный каталог библиотеки КГУ.
- 9. http://elibrary.ru Научная электронная библиотека.
- 10. [http://uisrussia.msu.ru](http://uisrussia.msu.ru/) Университетская информационная система «Россия».
- 11.Электронный учебно-методический комплекс по дисциплине "Учебная практика (ознакомительная практика)". - URL: ttp://umkd.volpi.ru/course/view.php?id=2585
- 12.Теоретический и прикладной научно-технический журнал "Программная инженерия". - URL http://novtex.ru/prin/rus/index.html
- 13.Научно-технический журнал "Автоматика и программная инженерия" . - URL: http://jurnal.nips.ru/
- 14.Электронно-библиотечная система "Лань". URL: https://e.lanbook.com/

15.Официальный бюллетень «Программы для ЭВМ. Базы данных. Топологии интегральных микросхем». - URL: http://www1.fips.ru/wps/wcm/connect/content\_ru/ru/ofic\_pub/ofic\_bul/evm \_bd\_tims

# **Перечень информационных технологий, используемых при проведении практики, включая перечень программного обеспечения и информационных справочных систем (при необходимости:**

- 1. Зоркий глаз (Свободное программное обеспечение FreeWare) PDF Creator (Свободное программное обеспечение AGPL) Easy File Locker (Свободное программное обеспечение FreeWare) Recuva Portable (Условно-бесплатное программное обеспечение) USB Flash Security (Условно-бесплатное программное обеспечение)
- 2. Microsoft Windows 7 (Open Li-cense: 47818817) Microsoft Office 2007 (OpenLi-cense: 43136274) Acrobat Reader (Бесплатное программное обеспечение ) Google Chrome (Свободная ли-цензия BSD) 7-Zip (Свободная лицензия GNU LGPL).

Практика для обучающихся из числа инвалидов и лиц с ограниченными возможностями здоровья (далее – ОВЗ) организуется и проводится на основе индивидуального личностно ориентированного подхода. Обучающиеся из числа инвалидов и лиц с ОВЗ могут проходить практику как совместно с другими обучающимися (в учебной группе), так и индивидуально (по личному заявлению).

## *Раздел 2. «Производственная практика (технологическая)»*

#### *6. Вид, тип, способ и форма проведения практики*

*Вид практики:* производственная практика *Тип практики:* технологическая практика *Способ проведения:* стационарная *Форма проведения:* дискретно

*7. Перечень планируемых результатов обучения при прохождении практики, соотнесенных с планируемыми результатами освоения образовательной программы.*

# **ДПК-1: Способность разрабатывать компоненты автоматизированных систем обработки информации и**

### **управления для социальной сферы**

**Знать:** современные автоматизированные системы обработки информации и управления для организаций социальной сферы.

**Уметь:** Использовать современные средства автоматизированной обработки информации и управления для разработки компонентов и модулей информационных систем в социальной сфере.

**Владеть:** навыками применения современных средств автоматизированной обработки информации и управления при проектировании информационных систем в социальной сфере.

## **ОПК-3: Способность разрабатывать бизнес-планы и технические задания на оснащение отделов, лабораторий,**

#### **офисов компьютерным и сетевым оборудованием**

**Знать:** технические характеристики и основные стандарты современного офисного и компьютерного оборудования.

**Уметь:** производить технико-экономическое обоснование.

**Владеть:** навыками подбора технических средств информационных систем с учетом экономической эффективности.

## **ОПК-4: Способность участвовать в настройке и наладке программноаппаратных комплексов**

**Знать**: современное программное обеспечение.

**Уметь:** использовать Интернет-ресурсы для поиска необходимой информации.

**Владеть:** навыками использования современных программных продуктов и Интернет-ресурсов.

**ОПК-5: Способность решать стандартные задачи профессиональной деятельности на основе информационной и**

**библиографической культуры с применением информационнокоммуникационных технологий и с учетом**

**основных требований информационной безопасности**

**Знать:** информационно-коммуникационные технологии и основные требования информационной безопасности

**Уметь:** решать стандартные задачи профессиональной деятельности **Владеть:** информационной и библиографической культурой

#### *8. Место практики в структуре образовательной программы*

Технологическая практика по получению профессиональных умений и опыта профессиональной деятельности является разделом производственной практики и относится к вариативной части образовательной программы.

#### *9. Объем практики в зачетных единицах и ее продолжительности в неделях либо в академических или астрономических часах*

*Объем в зачетных единицах***: 3.** *Семестр***: 6**. Продолжительность (в неделях / в академических часах): **3/ 108.** в т.ч. аудиторная работа – 4 часа

#### *10. Содержание практики*

#### **Организационный этап**

На первой неделе в первый день практики в университете проводится установочная конференция, цель которой познакомить студентов с содержанием и основными задачами практики, дать им рекомендации по самостоятельной работе на предприятии, ознакомить со штатным составом предприятия или учреждения, курирующим учебную и воспитательную работу, дать подробную информацию по оформлению результатов практики. На первой неделе практиканты

- своевременно должны прибыть на место практики с предъявлением направления;

- соблюдать внутренний распорядок, соответствующий действующим нормам трудового законодательства;

- выполнять требования охраны труда и режима рабочего дня, действующие в данной организации (учреждении);

- подчиняться действующим на предприятии/или в организации, учреждении правилам;

- нести ответственность за выполняемую работу и ее результаты;

- полностью выполнять виды работ, предусмотренные заданиями по практике;

- ежедневно заполнять дневник практики;

#### **Основной этап**

На второй неделе практиканты должны подготавливать к работе, настраивать и обслуживать периферийные устройства персонального компьютера и компьютерную оргтехнику. Осуществляют ввод и обмен данными между персональным компьютером и периферийными устройствами и ресурсами локальных компьютерных сетей. Производят порученную руководителем практики деятельность и иные действия которые подробно анализируются. Практиканты осуществляют знакомство с основными приемами и методами организации работы в команде при реализации профессиональных проектов, осуществлять навигацию по ресурсам, поиск, ввод и передачу данных с соблюдением мер информационной безопасности. Обеспечивать меры по информационной безопасности. Под руководством методистов студенты разрабатывают, проводят и применяют специализированные средства для борьбы с вирусами, несанкционированными рассылками электронной почты, вредоносными программами.

На второй неделе обучающиеся выполняют запись на электронный носитель своей презентации о прохождении практики. В конце недели руководителю сдается выполненное задание .

Начиная со второй недели и до конца недели одновременно с вышеуказанной деятельностью организуется индивидуальная работа в виде осуществлении и знакомства с нормативно-правовой документацией предприятия по обеспечению информационной безопасности, а так же. проводить анализ информационных систем организации с целью определения информационно-технологических ресурсов, подлежащих защите.

За время практики по согласованию с курирующими руководителями учебного заведения практиканты осуществляют работы по реализации частных политик информационной безопасности автоматизированных систем, безопасную настройку сетевых протоколов серверов и рабочих станций и должны выполнять работы по эксплуатации и обслуживанию сетевого оборудования, кроме того обеспечивать работу системы регистрации и авторизации пользователей сети

Все указанные виды деятельности практикант записывает в дневник с кратким анализом своего участия.

Еженедельно под руководство кафедрального руководителя с участием заведующего кафедрой проводится круглый стол с обсуждением результатов практики за прошедшую неделю, организуются тренинги по моделированию ситуаций.

### **Отчетно-аналитический этап**

К концу второй недели практиканты выбирают методическую тему выступления, с которым они будут выступать на этапе защиты практики. Тема выступления согласуется с руководителем практики от КГУ.

На (заключительной) неделе студенты оформляют отчетную документацию по педпрактике и под руководством руководителя практики от профильной организации и участвуют в подведении итогов практики.

После проверки руководителями практики от КГУ отчетной документации в университете организуется выступление обучающихся по выбранным методическим темам, разбор видеофрагментов уроков, анализируются типичные ошибки при написании конспектов и разработке внеклассных мероприятий, написании психологической характеристики личности ученика, даются рекомендации по их исправлению.

Завершает практику заключительная конференция с участием руководителей практики, учителей, руководителей практики от учебных заведений. На конференции подводятся итоги практики, заслушиваются и анализируются мнения работников предприятий и учреждений, пожелания студентов по улучшению организации практики, обосновываются и объявляются итоговые оценки.

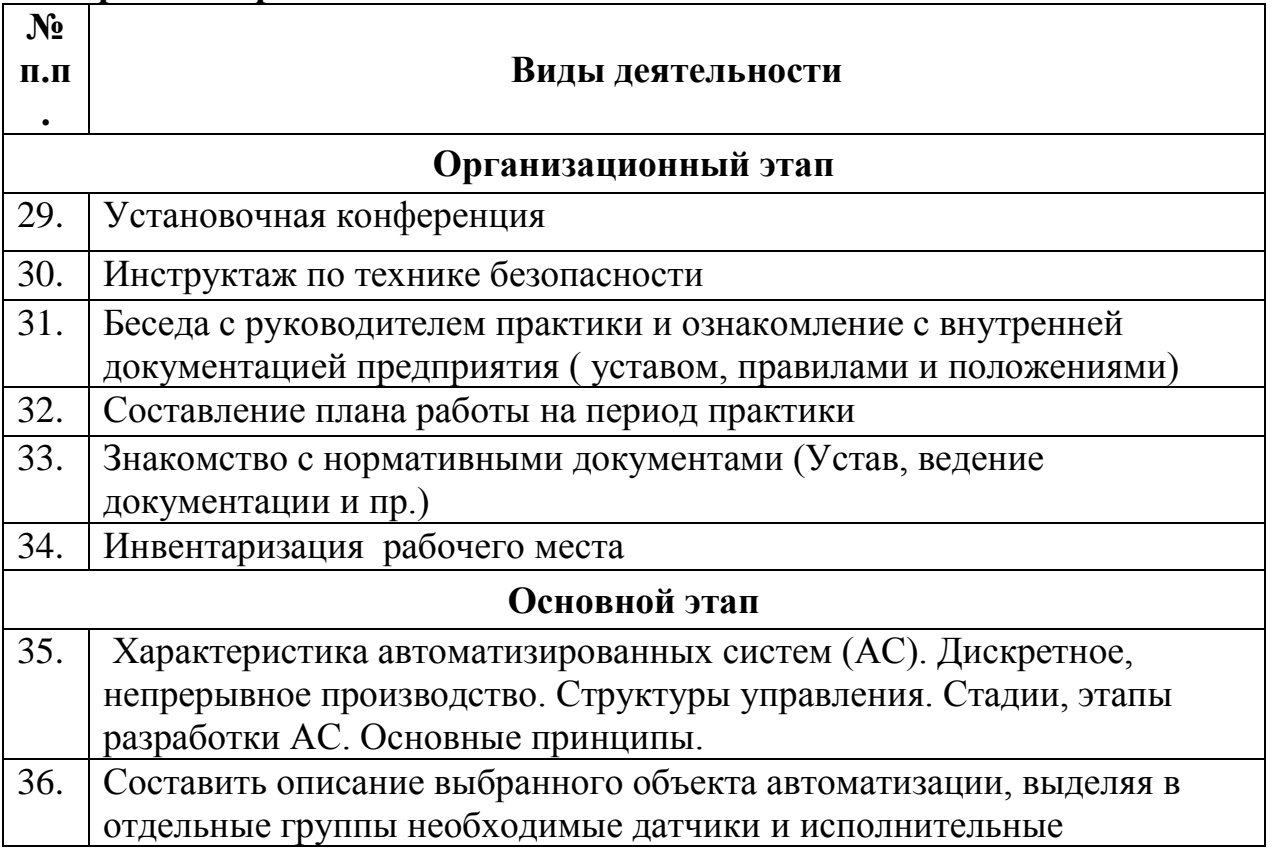

#### **Содержание практики**

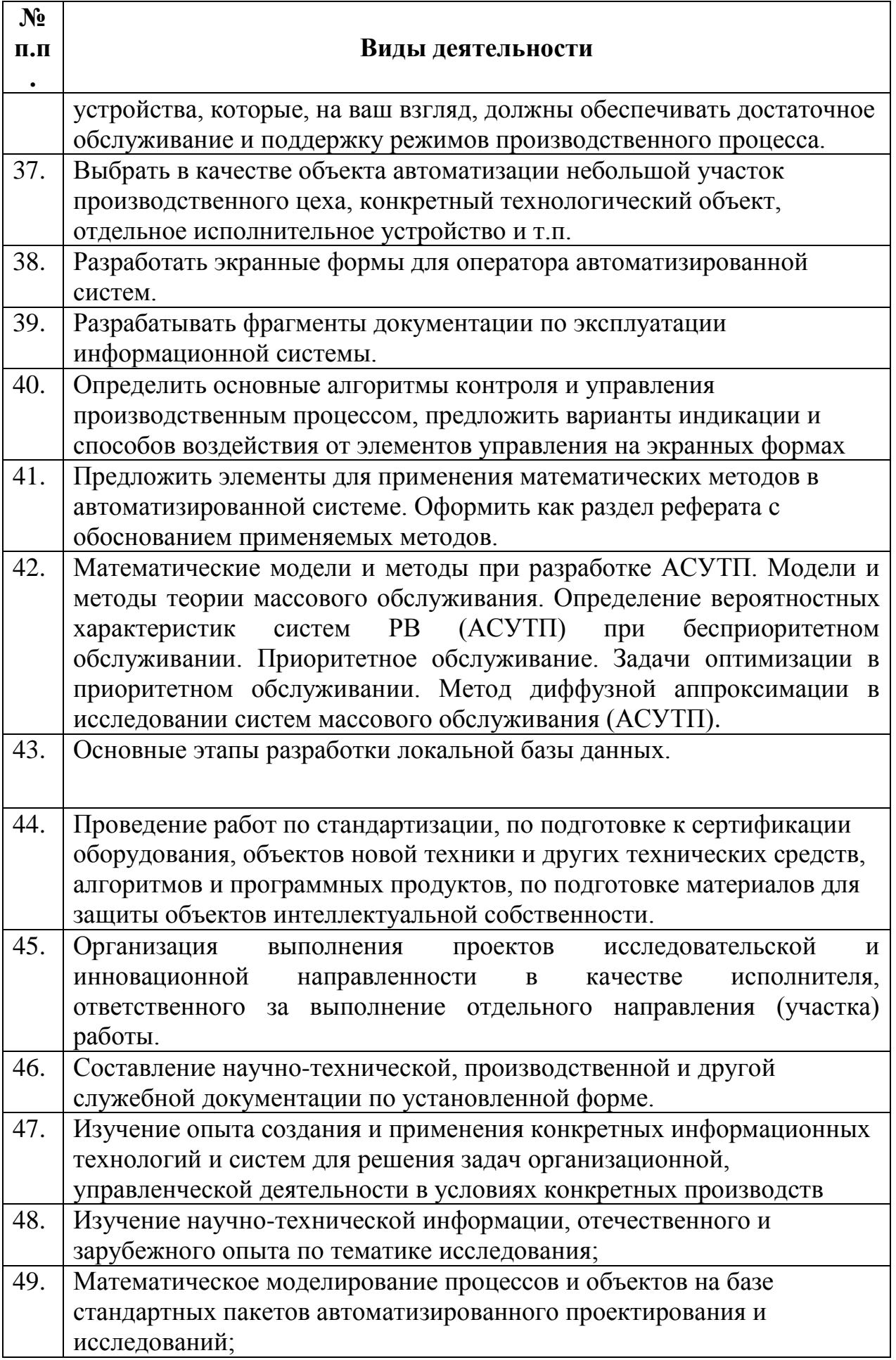

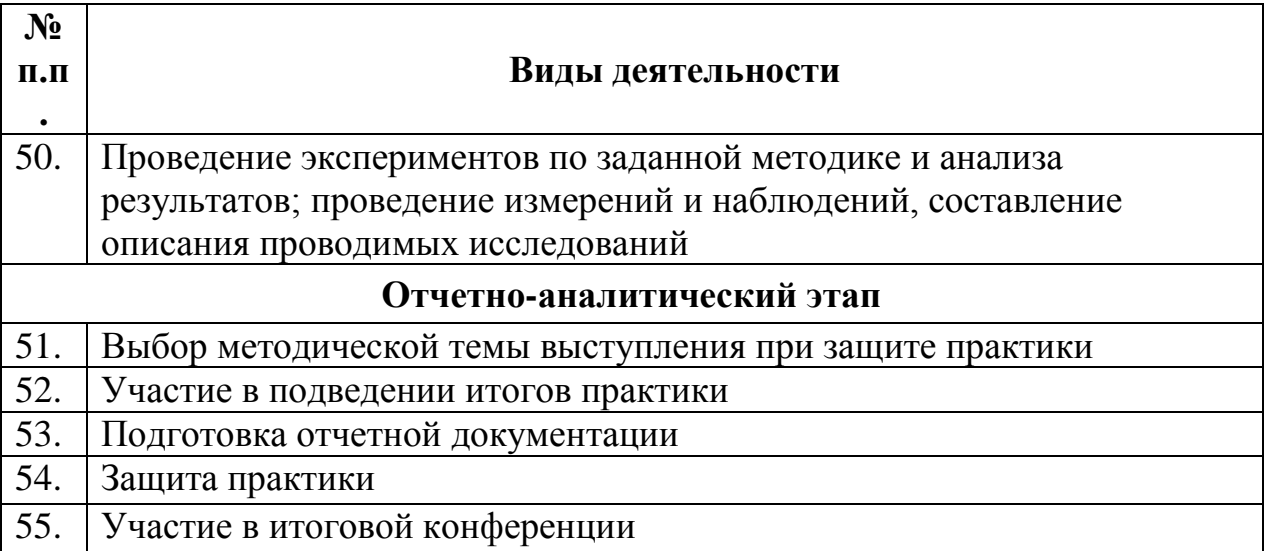

#### *11.Формы отчетности по практике*

- 1) Индивидуальный план-отчет по практике
- 2) Отчет по практике с приложением материалов, установленных кафедрой информационной безопасности и утвержденных протоколом заседания кафедры.
- 3) Отзыв руководителя практики от профильной организации

После проверки руководителем практики от КГУ отчет по практике с приложением материалов размещается и хранится в электронном портфолио обучающегося.

## *12. Оценочные материалы для проведения промежуточной аттестации обучающихся по практике*

Оценочные материалы для проведения промежуточной аттестации обучающихся по практике утвержден протоколом заседания кафедры информационной безопасности и является приложением к программе производственной практики

## *13. Перечень учебной литературы и ресурсов сети "Интернет", необходимых для проведения практики*

### *Основная литература:*

1. Ивашко А. Г. Подготовка курсовых и дипломных работ: учебное пособие/ А. Г. Ивашко. - Тюмень: Изд-во ТюмГУ, 2010

2. Загинайлов, Ю.Н. Теория информационной безопасности и методология защиты информации: учебное пособие / Ю.Н. Загинайлов. - М. ; Берлин : Директ-Медиа, 2015. - 253 с.: - ISBN 978-5-4475-3946-7; [Электронный ресурс]. - URL: //biblioclub.ru/index.php?page=book&id=276557 (29.01.2017).

3. Технологии защиты информации в компьютерных сетях / Н.А. Руденков, А.В. Пролетарский, Е.В. Смирнова, А.М. Суровов. - 2-е изд., испр. - М.: Национальный Открытый Университет «ИНТУИТ», 2016. - 369 с.; [Электронный ресурс]. - URL: //biblioclub.ru/index.php?page=book&id=428820 (29.01.2017).

4. Креопалов, В. В. Технические средства и методы защиты информации. Учебн [Электронный ресурс]: практическое пособие / В. В. Креопалов. - М.: Евразийский открытый институт, 2011. - 278 с. - 978-5-374-00507-3. Режим доступа: http://biblioclub.ru/index.php?page=book&id=90753 (29.01.2020).

.5. Аверченков, В. И. Аудит информационной безопасности: учебное пособие для вузов [Электронный ресурс] / В. И. Аверченков. - М.: Флинта, 2011. - 269 с. - 978-5-9765-1256-. Режим доступа: http://biblioclub.ru/index.php?page= book&id=93245 (29.01.2017).

3. Пятибратов, А. П. Вычислительные системы, сети и телекоммуникации [Электронный ресурс] : учебник / А. П. Пятибратов, Л. П. Гудыно, А. А. Кириченко. - М.: Финансы и статистика, 2013. - 736 с. - 978-5-279-03285-3. Режим доступа: http://biblioclub.ru/index.php?page=book&id=220195

4. Иванова, Н. Ю. Системное и прикладное программное обеспечение [Электронный ресурс] : учебное пособие / Н. Ю. Иванова, В. Г. Маняхина. - М.: Прометей, 2011. - 202 с. - 978-5-4263-0078-1. Режим доступа: http://biblioclub.ru/index.php?page=book&id=105792

5. Гринберг, А. С. Информационные технологии управления [Электронный ресурс] : учебное пособие / А. С. Гринберг, Н. Н. Горбачев, А. С. Бондаренко. - М.: Юнити-Дана, 2012. - 479 с. - 5-238-00725-6. Режим доступа: http://biblioclub.ru/index.php?page=book&id=119135

6. Разработка системы технической защиты информации [Электронный ресурс]: учебное пособие / В. И. Аверченков, М. Ю. Рытов, А. В. Кувыклин, Т. Р. Гайнулин. - М.: Флинта, 2011. - 187 с. - 978-5-9765-1276-4. Режим доступа: http://biblioclub.ru/index.php?page=book&id=93349

## **Перечень программного обеспечения Перечень информационных справочных систем**

- 1. Каталог библиотеки КГУ. Режим доступа: http://195.93.165.10:2280
- 2. Электронная библиотека.- Режим доступа: http://elibrary.ru
- 3. Университетская информационная система «Россия» http://uisrussia.msu.ru
- 4. Электронная библиотечная система «КнигаФонд» − http://www.knigafund.ru/
- 5. Электронная библиотечная система издательства «Лань» − http://e.lanbook.com/
- 6. Электронная библиотечная система «IPRbooks» − <http://www.iprbookshop.ru/>

## **Программное обеспечение и Интернет-ресурсы**

- 1. [http://katalog.iot.ru](http://katalog.iot.ru/) (каталог образовательных ресурсов сети Интернет)
- 2. [http://school-collection.edu.ru](http://school-collection.edu.ru/) (единая Коллекция цифровых образовательных ресурсов)
- 3. [http://www.alleng.ru](http://www.alleng.ru/) (сборник разнообразных электронных ресурсов: учебники, методические пособия и пр.)
- 4. [http://window.edu.ru](http://window.edu.ru/) (единое окно доступа к образовательным ресурсам)
- 5. <http://sch1106.mosuzedu.ru/edresurs.html> (сборник ссылок на различные образовательные ресурсы сети интернет)
- 6. [http://geometry2006.narod.ru](http://geometry2006.narod.ru/) (сайт, представляющий учебно-методический Смирнов В.А., Смирнова И.М.)
- 7. <http://www.math.ru/teacher>
- 8. [http://195.93.165.10:2280](http://195.93.165.10:2280/) Электронный каталог библиотеки КГУ.
- 9. http://elibrary.ru Научная электронная библиотека.
- 10[.http://uisrussia.msu.ru](http://uisrussia.msu.ru/) Университетская информационная система «Россия».

# *Перечень информационных технологий, используемых при проведении практики, включая перечень программного обеспечения и информационных справочных систем (при необходимости*

- 1. Зоркий глаз (Свободное программное обеспечение FreeWare) PDF Creator (Свободное программное обеспечение AGPL) Easy File Locker (Свободное программное обеспечение FreeWare) Recuva Portable (Условно-бесплатное программное обеспечение) USB Flash Security (Условно-бесплатное программное обеспечение)
- 2. Microsoft Windows 7 (Open Li-cense: 47818817) Microsoft Office 2007 (OpenLi-cense: 43136274) Acrobat Reader (Бесплатное программное обеспечение ) Google Chrome (Свободная ли-цензия BSD) 7-Zip (Свободная лицензия GNU LGPL)

## *14. Материально-техническая база, необходимая для проведения практики*

Практика для обучающихся с ограниченными возможностями здоровья и инвалидов проводится с учетом особенностей их психофизического развития, индивидуальных возможностей и состояния здоровья.

Компьютерная аудитория (Р33/ЛК-198)

Моноблок Lenovo C560 23"(1920х1080)i5-4460T(1.9-2.7Ггц 6М)intel Core TM Quad-core интегрированная 6G DDR3(4GB+2)HDD 1TB 7200rnp DVD-RW 720 p черная проводная (USB) черная оптическая (USB)Win7Pro/office 2013 Standart –  $9 \text{ mT}$ .

Коммутатор 1U 19 RM D-Link DES-3026 24порта 100Мбит/сек – 1 шт.

Лабораторный комплекс «Беспроводные сети ЭВМ» БКС-1

Малогабаритный камуфлированный блокиратор работы сотовых телефонов и закладных устройств – 1 шт.

Селективный обнаружитель цифровых радиоустройств ST062 – 1 шт.

Устройство защиты объектов информатизации от утечки информации за счет ПЭМИН «Блокада» – 1 шт.

Нелинейный локатор «Буклет-2» – 1 шт.

Устройство МП—1А – 1 шт.

Электронно-оптическое устройство для обнаружения любых типов оптических устройств «Гранат» – 1 шт.

Программно-аппаратный комплекс «Соболь» – 1 шт.

ИМФ-3 имитатор многофункциональный – 1 шт.</p>

Стенд учебный лабораторный комплекс SDX-0,9 – 3 шт.

Стенд учебный лабораторный комплекс SDК-6,1 – 4 шт.

Стенд учебный лабораторный комплекс SDК-7 – 4 шт.

Стенд учебный лабораторный комплекс SDК-1.1 – 6 шт.

Стенд учебный лабораторный комплекс SDК-5.0 – 7 шт.

Устройство «Смарт» (на базе СКМ-21) (Комплекс оценки эффективности защиты речевой информации от утечки по акустическому, виброакустическому и акустоэлектрическому каналам) – 1 шт.

Система активной защиты речевой акустической информации SEL-157 "Шагрень" – 1 шт.

Программно-аппаратные средства защиты информации от НСД (Электронные идентификаторы Рутокен) – 1 шт.

Монитор ЖК-панель 17 Acep – 1 шт.

Жалюзи вертикальные тканевые – 2 шт.

Стенд информационный 1,4м\*0,9м – 9 шт.

Парта – 6 шт.

Стол комп. – 12 шт.

Стул – 26 шт.

Доска на колесах – 1 шт.

Программное обеспечение:

7-Zip(лицензия GNU LGPL); Android Studio(Apache License 2.0); Apache OpenOffice (Apache License); Blender.org (лицензия GNU GPL); BOUML(лицензия GNU GPL); Code Blocks(лицензия GNU GPL); Denwer (бесплатное программное обеспечение); Far Manager (лицензия BSD) ; Free Basic(лицензия GNU GPL); Free Pascal(лицензия GNU GPL 2); Geany(лицензия GNU GPL); GIMP (лицензия GNU GPL 3); GlassFish (лицензия CDDL); GNS3 (лицензия GNU GPL 3); Inkscape(лицензия GNU GPL 2); IntelliJ IDEA (Apache License 2.0); Java(лицензия GNU GPL); Joomla! (лицензия GNU GPL 2+); Lazarus (лицензия GPL/LGPL); MinGW C++ (лицензия GNU GPL); MSOffice Prof Plus 2007 (лицензия 43219389); MySQL

MySQL Community Edition (лицензия GNU GPL 2); Notepad++ Home (лицензия GNU GPL); Pascal ABC (лицензия GNU LGPL 3); PDFCreator (лицензия GNU GPL); PyCharm (Apache License 2.0); Python (лицензия GNU GPL); OtCreator (лицензия GNU GPL); RStudio (лицензия GNU AGPL); Scratch (модифицированная лицензия BSD); Snort(лицензия GNU GPL); Sublime Text(бесплатная проприетарная лицензия); SWI-Prolog (модифицированная лицензия BSD); Win7Prof (лицензия 47818817); Wing Python IDE (бесплатная проприетарная лицензия); Инфо Комплекс Плюс-Консультант Плюс (договор 7-зц от 14 февраля 2017); Смарт ПО, СКМ 21 (договор 10-ЭЗЦ от 13 марта 2018); сопровождение с 15.12.2010 по 31.12.2012 (лицензия 47818817); сопровождение с 18.12.2007 по 31.12.2009 (лицензия 43219389)

Компьютерная аудитория (Р33/ЛК-203)

Apple iMac 21.5 Quad-Core i5 2.5 GHz/4GB/500GB/Radeon HD 6750M512MB/ Appele Mac OS X Lion (iChat-iTunes-QuickTime X) Apple iLife 11 (iPhoto-Movie-GarageBand-iWeb-iDVD)(с/бл. встроен в монитор) - 14 шт.

Коммутатор 1U 19 RM D-Link DES-3026 24порта 100Мбит/сек – 1 шт.

Парта – 8 шт.

Стол комп. – 18 шт.

 $C$ тул  $-35$  шт.

Доска на колесах – 1 шт.

Сейф – 1 шт.

Жалюзи вертикальные тканевые – 3 шт.

Программное обеспечение:

7-Zip (лицензия GNU LGPL); Android Studio (Apache License 2.0); Apache HTTP-сервер (Apache License 2.0); Apache OpenOffice (Apache License); Blender.org (лицензия GNU GPL); Boot Camp (бесплатная проприетарная лицензия); BOUML (лицензия GNU GPL); Code Blocks (лицензия GNU GPL); Denwer (бесплатное программное обеспечение); Far Manager (лицензия BSD); Free Basic(лицензия GNU GPL); Free Pascal(лицензия GNU GPL 2); Geany (лицензия GNU GPL); GIMP (лицензия GNU GPL 3); GlassFish (лицензия CDDL); Inkscape (лицензия GNU GPL 2); IntelliJ IDEA (Apache License 2.0); Java (лицензия GNU GPL); Joomla! (лицензия GNU GPL 2+); Lazarus (лицензия GPL/LGPL); MinGW C++ (лицензия GNU GPL); Modx (лицензия GNU GPL 2); MSOffice Prof Plus 2007 (лицензия 43219389); MySQL ение)

5. USB Flash Security (Условно-бесплатное программное обеспечение)

6. Microsoft Windows 7 (Open Li-cense: 47818817) Microsoft Office 2007 (OpenLi-cense: 43136274)

- 7. Microsoft Windows 7 (Open Li-cense: 47818817)
- 8. Microsoft Office 2007 (OpenLi-cense: 43136274)
- 9. Acrobat Reader (Бесплатное программное обеспечение )
- 10. Google Chrome (Свободная ли-цензия BSD)
- 11. 7-Zip (Свободная лицензия GNU LGPL)
- 12. MacOS 10.11 (Документы о приобретении iMac 21.5")
- 13. Oracle VM VirtualBox (Свободная лицензия GNU GPL 2)

## **Материально-техническая база, необходимая для проведения практики для людей с ограниченными физическими возможностями**

Практика для обучающихся с ограниченными возможностями здоровья и инвалидов проводится с учетом особенностей их психофизического развития, индивидуальных возможностей и состояния здоровья

## *Раздел 3. «Преддипломная практика»*

# *15. Вид, тип, способ и форма проведения практики*

*Вид практики:* производственная практика *Тип практики:* преддипломная практика *Способ проведения:* стационарная *Форма проведения: в КГУ*

## *16.Перечень планируемых результатов обучения при прохождении практики, соотнесенных с планируемыми результатами освоения образовательной программы.*

# **ДПК-1: Способность разрабатывать компоненты автоматизированных систем обработки информации и управления для социальной сферы**

**Знать:**

- специфические особенности управленческих процессов в социальной сфере.
- перспективы использования стандартного программного обеспечения для поддержки управленческих процессов в социальной сфере.

 особенности проектирования программных решений для потребностей сферы социального обслуживания населения.

## **Уметь:**

- адаптировать станадартное программное обеспечение под потребности социальной сферы.
- использовать ресурсы вычислительных комплексов в соотвествии с задачами социальной сферы.
- проектировать программное обеспечение под потребности социальной сферы.

## **Владеть:**

- навыками адаптации стандартного программного обеспечения под потребности социальной сферы.
- навыки использования ресурсов вычислительных комплексов в соответствии с задачами социальной сферы.
- разработки прикладного программного обеспечения в соответствии с потребностями социальной сферы.

#### **ОПК-1: Способность инсталлировать программное и аппаратное обеспечение для информационных и автоматизированных систем**

# **Знать:**

- структуру файловой системы вычислительной среды.
- особенности файловых структур для различных операционных систем.
- особенности инсталяции программного обеспечения в различных операционных системах.

## **Уметь:**

- указывать путь инсталяции программного обеспечения.
- систематизировать и изменять виртуальное пространство среды при инсталяции программного обеспечения.
- оптимизировать работу операционной системы при инсталяции дополнительного программного обеспечения.

## **Владеть:**

- навыками автоматизированной инсталяции программного продукта.
- навыками регистрации и подтверждения лицензионного соглашения программного продукта.
- навыками инсталяции и обновления операционной системы.

# **ОПК-2: Способность осваивать методики использования программных средств для решения практических задач**

**Знать:**

 теоретические основы использования программных средств для решения практических задач.

- основы использования программных средств для решения практических задач информатизации среды.
- перспективы использования программных средств для решения практических задач информатизации среды в социальной сфере.

#### **Уметь:**

- инсталировать и настраивать программные средства для решения практических задач.
- использовать современные программные средства для решения практических задач.
- использовать современные программные средства для решения практических задач в социальной сфере.

#### **Владеть:**

- навыками установки и настройки программных средств для решения практических задач.
- навыками использования современных программных средств для решения практических задач.
- навыками использования современных программных средств для решения практических задач в социальной сфере.

## **ОПК-3: Способность разрабатывать бизнес-планы и технические задания на оснащение отделов, лабораторий, офисов компьютерным и сетевым оборудованием**

#### **Знать:**

- принципы разработки технического задания для оснащения подразделений организации компьютерным и сетевым оборудованием.
- принципы разработки бизне-плана для оснащения подразделений организации компьютерным и сетевым оборудование.
- пути оптимизации потребностей и фактических ресурсов организации при проектировании технических заданий и бизнеспланов.

### **Уметь:**

- разрабатывать технического задание для оснащения подразделений организации компьютерным и сетевым оборудованием.
- разрабатывать бизне-план для оснащения подразделений организации компьютерным и сетевым оборудованием.
- оптимизировать потребности и фактические ресурсы организации при проектировании технических заданий и бизнеспланов.

### **Владеть:**

- практическими навыками разработки технического задания для оснащения подразделений организации компьютерным и сетевым оборудованием.
- практическими навыками разработки бизнес-плана для оснащения подразделений организации компьютерным и сетевым оборудованием.
- практическими навыками оптимизации потребностей и фактических ресурсов организации при проектировании технических заданий и

бизнес-планов.

# **ОПК-4: Способность участвовать в настройке и наладке программноаппаратных комплексов**

**Знать:**

- организацию операционных систем.
- основные параметры пользовательских настроек операционных систем принципы настойки операционной системы под пользовательские.
- потребности в соответствии с выполняемыми профессиональными задачами.

**Уметь:**

- определять оптимальные системные к аппаратному и программному оборудованию.
- оптимизировать настойки системы под аппаратный функционал вычислительной системы.
- выявлять неполадки в программно-аппаратном комплексе.

**Владеть:**

- навыками настройки операционной системы.
- навыками оптимизации операционной системы в соответствии с аппаратным комплексом вычислительной системы.
- навыками устранения неполадок в аппаратно-программном комплексе.

**ОПК-5: Способность решать стандартные задачи профессиональной деятельности на основе информационной и библиографической культуры с применением информационно-коммуникационных технологий и с учетом основных требований информационной безопасности**

**Знать:**

- основные угрозы информационной среде организации.
- основы обеспечения безопасности информационнокоммуникационного обеспечения.
- принципы обеспечения информационной безопасности информационной системы и восстановление системы после несанкционированного вторжения.

### **Уметь:**

- обеспечивать безопасность локальной вычислительной системы с использованием ресурсов операционной системы.
- обеспечивать безопасность информационно-коммуникационного взаимодействия при использовании среды Интернет.
- устранять последствия несанкционированного вторжения в информационную систему.

## **Владеть:**

 навыками обеспечения безопасности локальной вычислительной системы с использованием ресурсов операционной системы.

- навыками настройки программного обеспечения безопасности информационно-коммуникационного взаимодействия при использовании среды Интернет.
- навыками восстановления данных после несанкционированного доступа в операционную систему пользователя.

#### **ПК-2: Способность разрабатывать компоненты аппаратнопрограммных комплексов и баз данных, используя современные инструментальные средства и технологии программирования Знать:**

- современные технологии программирования.
- современные среды разработки и другие инструменты программирования.
- языки объектно-ориентированного программирования.

**Уметь:**

- использовать современную среду разработки программного обеспечения.
- идентифицировать задачи программной разработки и подбирать язык программирования в соответствии с поставленными целями.
- проводить отладку и оптимизацию программного продукта.

#### **Владеть:**

- навыками работы в среде разработки программных продуктов.
- навыками программирования на языках высокого уровня.
- навыками отладки программного продукта.

### *17. Место практики в структуре образовательной программы*

Преддипломная практика является разделом производственной практики, направлена на получение профессиональных умений и опыта профессиональной деятельности в области профессиональной е деятельности и относится к вариативной части образовательной программы.

### *18. Объем практики в зачетных единицах и ее продолжительности в неделях либо в академических или астрономических часах*

*Объем в зачетных единицах***: 6.** *Семестр***: 8**. Продолжительность (в неделях / в академических часах): **6 / 216.**

### *19. Содержание практики*

#### **Организационный этап**

На первой неделе в первый день практики в университете проводится установочная конференция, цель которой - познакомить студентов с содержанием и основными задачами практики, дать им рекомендации по работе; ознакомить с темой дипломной работы, дать подробную информацию по оформлению результатов практики.

На первой неделе практиканты работают в отделах и лабораториях под непосредственным руководством и наблюдением руководителей практики и выполняют все производственные задания.

На первой неделе практиканты встречаются с дипломным руководителем, выбирают тему и составляют план выпускной квалификационной. Студент изучают методические рекомендации по написанию дипломной работы и участвуют в разработке автоматизированных систем управления, их настройке, анализе неисправностей, разработке конструкторской и технической документации, модернизации компьютерных сетей, расчетах характеристик и выборе сетевого и коммуникационного оборудования в разработке алгоритмов управляющих программ, обосновании и выборе языков программирования, разработке инструкций по их эксплуатации, разработке систем управления базами данных с решением вопросов защиты их от несанкционированного доступа и т.д.

За первую неделю практиканты знакомятся с тематическим планированием, проводят сбор, обобщение материала для разработки дипломного проекта.

#### **Основной этап**

На второй неделе практиканты делают работу по изучению методики проектирования информационных систем в соответствии со стандартами, используемыми при разработке программного обеспечения вычислительной техники и автоматизированных систем; - приобретение практических навыков по разработке и проектированию функциональных задач и подсистем в соответствии с темой дипломного проекта; - сбор необходимого материала для выполнения дипломного проекта в соответствии с полученными индивидуальными заданиями; - изучение эффективности функционирования информационных систем предприятия, анализа качества работы и исследование проблем информационных систем на предприятии, освоение опыта экономического анализа действующих информационных систем, закрепление и совершенствование знаний и практических навыков, полученных студентами в процессе обучения. Для освоения программы производственной (преддипломной) практики студент должен иметь практический опыт, полученный в результате освоения междисциплинарных курсов профессиональных модулей ППССЗ

На третьей неделе практиканты продолжат разработку алгоритма поставленной задачи и реализации его средствами автоматизированного проектирования ими производится разработка кода программного продукта на основе готовой спецификации на уровне модуля, а также использование инструментальных средств на этапе отладки программного продукта, проведение тестирования программного модуля по определенному сценарию, работа с объектами базы данных в конкретной системе управления базами данных, использование средств заполнения базы данных, использование стандартных методов защиты объектов базы данных, участие в выработке требований к программному обеспечению, участие в проектировании программного обеспечения с использованием специализированных программных пакетов. Прохождение практики необходимо для подготовки и защиты выпускной квалификационной работы (дипломного проекта).

На четвертой и пятой неделях под руководством научного руководителя проводится пред проектное обследование в соответствии с темой дипломного проекта, которое проводится студентом самостоятельно. В результате должен быть собран материал для дипломного проекта. Этот материал будет учитываться при защите отчета. Желательно, чтобы он был собран в отдельной папке. Изучение литературных источников, различной проектной и технической документации предусматривает углубленную работку вопросов, относящихся к дипломному проекту.

Со второй недели и до конца пятой недели практиканты занимаются обобщением и совершенствованием знаний и умений по специальности, производят развитие профессионального мышления и организаторских способностей в условиях трудового коллектива проводится проверка возможностей самостоятельной работы будущего специалиста в условиях конкретного производства, осуществляется сбор материала для выполнения дипломного проекта. Реализация цели и задач практики должна осуществляться с учетом сферы деятельности организации или предприятия.

С третьей недели практиканты приступают к выполнению заданий по Формированию алгоритмов разработки программных модулей в соответствии с техническим заданием.

На четвертой неделе, как правило, Выполняется отладка программного модуля с использованием специализированных программных средств.

В конце пятой недели руководителю сдается выполненное задание на основе анализа проектной и технической документации на предмет взаимодействия компонент .

Начиная со второй недели и до конца пятой недели одновременно с вышеуказанной деятельностью организуется разработку тестовых наборов и тестовых сценариев для программного обеспечения

За время практики по согласованию с курирующими руководителями учебного заведения практиканты осуществляют выполнение экспериментальных работ по программированию в части поиска лучшего решения: структуры ядра и основных блоков программы. Все указанные виды деятельности практикант записывает в педагогический дневник с кратким анализом своего участия.

Еженедельно под руководство кафедрального руководителя с участием дипломного руководителя методистов проводится круглый стол с обсуждением результатов практики за прошедшую неделю, организуются тренинги по моделированию ситуаций.

### **Отчетно-аналитический этап**

К концу пятой недели практиканты выбирают методическую тему выступления, с которым они будут выступать на этапе защиты практики. Тема выступления согласуется с руководителем практики от КГУ.

На шестой (заключительной) неделе студенты оформляют отчетную документацию по педпрактике и под руководством руководителя практики участвуют в подведении итогов практики.

После проверки руководителями практики от КГУ отчетной документации в университете организуется выступление обучающихся по выбранным методическим темам, разбор видеофрагментов, анализируются типичные ошибки при написании программ, даются рекомендации по их исправлению.

Завершает практику заключительная конференция с участием руководителей практики, руководителей практики от учебных заведений. На конференции подводятся итоги практики, заслушиваются и анализируются мнения работников, пожелания студентов по улучшению организации практики, обосновываются и объявляются итоговые оценки.

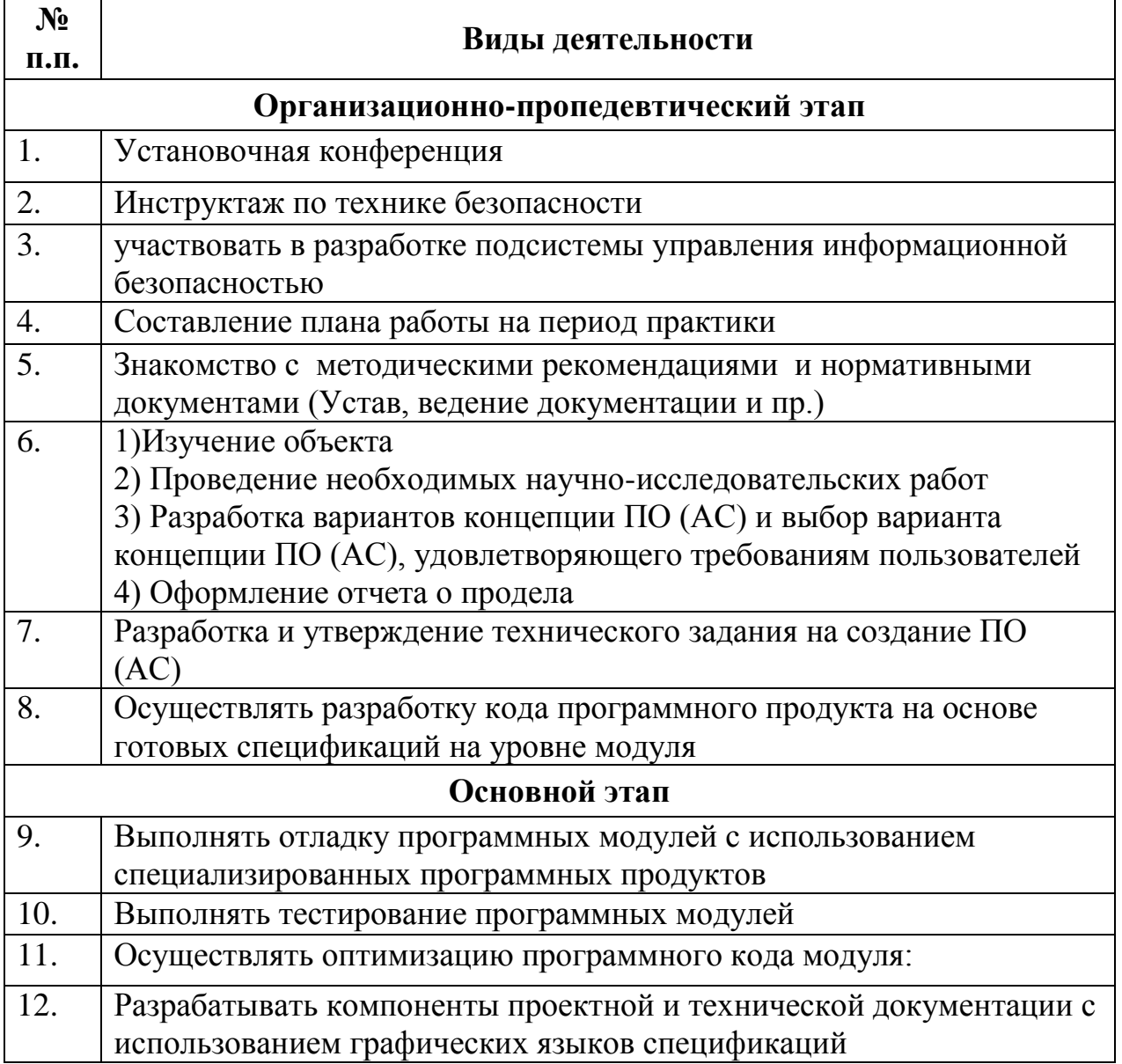

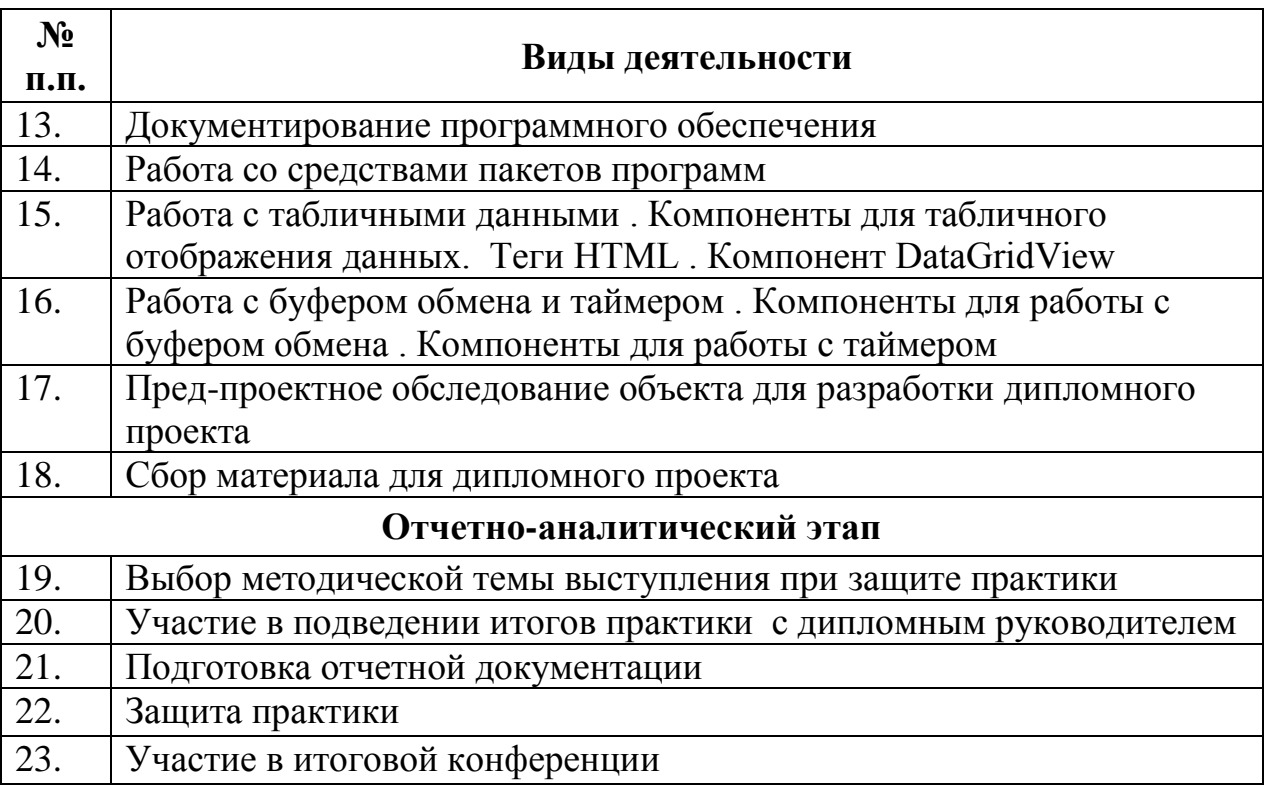

### *20. Формы отчетности по практике*

- 4) Индивидуальный план-отчет по практике
- 5) Отчет по практике с приложением материалов, установленных кафедрой информационной безопасности и утвержденных протоколом заседания кафедры.
- 6) Отзыв руководителя практики от профильной организации

После проверки руководителем практики от КГУ отчет по практике с приложением материалов размещается и хранится в электронном портфолио обучающегося.

### *21. Оценочные материалы для проведения промежуточной аттестации обучающихся по практике*

Оценочные материалы для проведения промежуточной аттестации обучающихся по практике утверждены протоколом заседания кафедры информационной безопасности и является приложением к программе производственной практики

## *Перечень учебной литературы и ресурсов сети Интернет", необходимых для проведения практики*

1. Карпова Т. С. - Базы данных: модели, разработка, реализация - Москва: Национальный Открытый Университет «ИНТУИТ», 2016. http://biblioclub.ru/index .php? page=book&id=429003

2. Кузнецов С. - Введение в реляционные базы данных - Москва: Национальный Открытый Университет «ИНТУИТ», 2016. http://biblioclub.ru/index .php? page=book&id=429088

3. Канавцев М. В., Липов А. В., Попова А. Л. - Информационные сети и базы данных в профессиональной деятельности: Методические рекомендации по дисциплине для студентов, проходящих подготовку по направлению 43.03.01 «Сервис» (уровень бакалавриата) - Санкт-Петербург: СПбГАУ, 2016. http://biblioclub.ru/index .php? page=book&id=445943

## *Перечень программного обеспечения*

*1.* Microsoft Windows Win10Pro (64) (акт приема-передачи товара от 31 июля 2017, контракт №0344100007517000020- 0008905-01)

*2.* MsOffice Professional 2007 (Open License: 43219389)

*3.* Adobe Acrobat Reader DC (Бесплатное программное обеспечение)

*4.* 4.7-Zip (Свободная лицензия GNU LGPL) Google Chrome (Свободная лицензия BSD) 199 аудитория:

- *5.* Microsoft Windows 7 (Open License: 47818817)
- *6.* MsOffice Professional 2007 (Open License: 43219389)

*7.* Google Chrome (Свободная лицензия BSD)199 аудитория:

- *8.* Microsoft Windows 7 (Open License: 47818817)
- *9.* MsOffice Professional 2007 (Open License: 43219389
- *10.* Adobe Acrobat Reader DC (Бесплатное программное обеспечение)
- *11.* 7-Zip (Свободная лицензия GNU LGPL)
- *12.* Google Chrome (Свободная лицензия BSD)

# *Материально-техническое обеспечения практики*

1. Учебная аудитория для проведения занятий лекционного типа, занятий практического типа, групповых и индивидуальных консультаций, текущего контроля и промежуточной аттестации, г. Курск, 305000, ул. Радищева, 33, 193. Оборудование:

2. Компьютер в сборе OptiPlex 3050 MT i5- 7500(3.4GHz.QC.6M)8GB(1x8GB)DDR4 2400MHz.1TB SATA7.2kRPM6GbpsEntry3.5 CaabledHD.Intel HD Graphics630RW.мышь,клавиатура,Audio.Монитор 21,5 E2216H Black E-series LED(1920x1080)16:9 1000:1TN VGA DP Win 10 Pro(64Bit) Rus TPM.VGA – 10 шт.

3. Компьютер в составе Celeron420/mb/1gbddr2/80gbhdd/fdd/svga/dvd+rw/atx/17tft/mkk/sf/ – 1 шт. Компьютер МК 2011 -1155-As-3000-4096(Сист.блок Intell155- 3000/мониторSamsungE1920NR/Keyboard/мышь(ГК) – 1 шт.

4. Персональный компьютер Intel E8400/2Gb/iP45/DVD-RW/ATX Samsung  $19''(P) - 1$  шт.

5. Мультимедиапроектор MITSUBISHI XD490U – 1 шт.

6. Ноутбук ASUS WSG00F (Core Duo T2300E 1.66Ггц. 512 Мб) – 1 шт.

7. Проектор ViewSonic Projector PJD6253 (DLP 3500люмен.4000:1, 1024х768,D-Sab.HDMI.RCA.S- Video.USB.LAN,ПДУ,2D/3D – 2 шт.

- 8. Стол ученический с подстольем 11 шт.
- 9. Стул ученический кожзаменитель коричневый 35 шт.
- 10. Экран любительский 1 шт.
- 11. Парта 11 шт.
- 12. Стол комп. 12 шт.
- 13. Стул 24 шт.

14. Комплект наглядных пособий в виде мультимедийных презентаций по темам дисциплины

15. Учебная аудитория для самостоятельной работы студентов,

16. 305000, г. Курск, ул. Радищева, 33, 146. Оборудование: Столов – 61, Посадочных мест – 162, Компьютеров: 27 моноблоков MSI - модель MS-A912, 2гб оперативной памяти, Athlon CPU D525 1.80GHz, 13 моноблоковAsus - модель ET2220I, 4гб оперативной памяти, intelCore i3-3220 CPU 3.30 GHz.

## *Программное обеспечение и Интернет-ресурсы*

11. [http://katalog.iot.ru](http://katalog.iot.ru/) (каталог образовательных ресурсов сети Интернет)

12. [http://school-collection.edu.ru](http://school-collection.edu.ru/) (единая Коллекция цифровых образовательных ресурсов)

13. [http://www.alleng.ru](http://www.alleng.ru/) (сборник разнообразных электронных ресурсов: учебники, методические пособия и пр.)

14. [http://window.edu.ru](http://window.edu.ru/) (единое окно доступа к образовательным ресурсам)

15. <http://sch1106.mosuzedu.ru/edresurs.html> (сборник ссылок на различные образовательные ресурсы сети интернет)

16. [http://geometry2006.narod.ru](http://geometry2006.narod.ru/) (сайт, представляющий учебнометодический комплект по геометрии авторов Смирнов В.А., Смирнова И.М.)

17. <http://www.math.ru/teacher>

18. [http://195.93.165.10:2280](http://195.93.165.10:2280/) - Электронный каталог библиотеки КГУ.

19. http://elibrary.ru – Научная электронная библиотека.

20. [http://uisrussia.msu.ru](http://uisrussia.msu.ru/) – Университетская информационная система «Россия».

## *Перечень информационных технологий, используемых при проведении практики, включая перечень программного обеспечения и информационных справочных систем (при необходимости)*

- 1. Зоркий глаз (Свободное программное обеспечение FreeWare)
- 2. PDF Creator (Свободное программное обеспечение AGPL)
- 3. Easy File Locker (Свободное программное обеспечение FreeWare)
- 4. Recuva Portable (Условно-бесплатное программное обеспечение)

5. USB Flash Security (Условно-бесплатное программное обеспечение)

6. Microsoft Windows 7 (Open Li-cense: 47818817) Microsoft Office 2007 (OpenLi-cense: 43136274)

- 7. Microsoft Windows 7 (Open Li-cense: 47818817)
- 8. Microsoft Office 2007 (OpenLi-cense: 43136274)
- 9. Acrobat Reader (Бесплатное программное обеспечение )
- 10. Google Chrome (Свободная ли-цензия BSD)
- 11. 7-Zip (Свободная лицензия GNU LGPL)
- 12. MacOS 10.11 (Документы о приобретении iMac 21.5")
- 13. Oracle VM VirtualBox (Свободная лицензия GNU GPL 2)

## *9. Материально-техническая база, необходимая для проведения практики для людей с ограниченными физическими возможностями*

Практика для обучающихся с ограниченными возможностями здоровья и инвалидов проводится с учетом особенностей их психофизического развития, индивидуальных возможностей и состояния здоровья